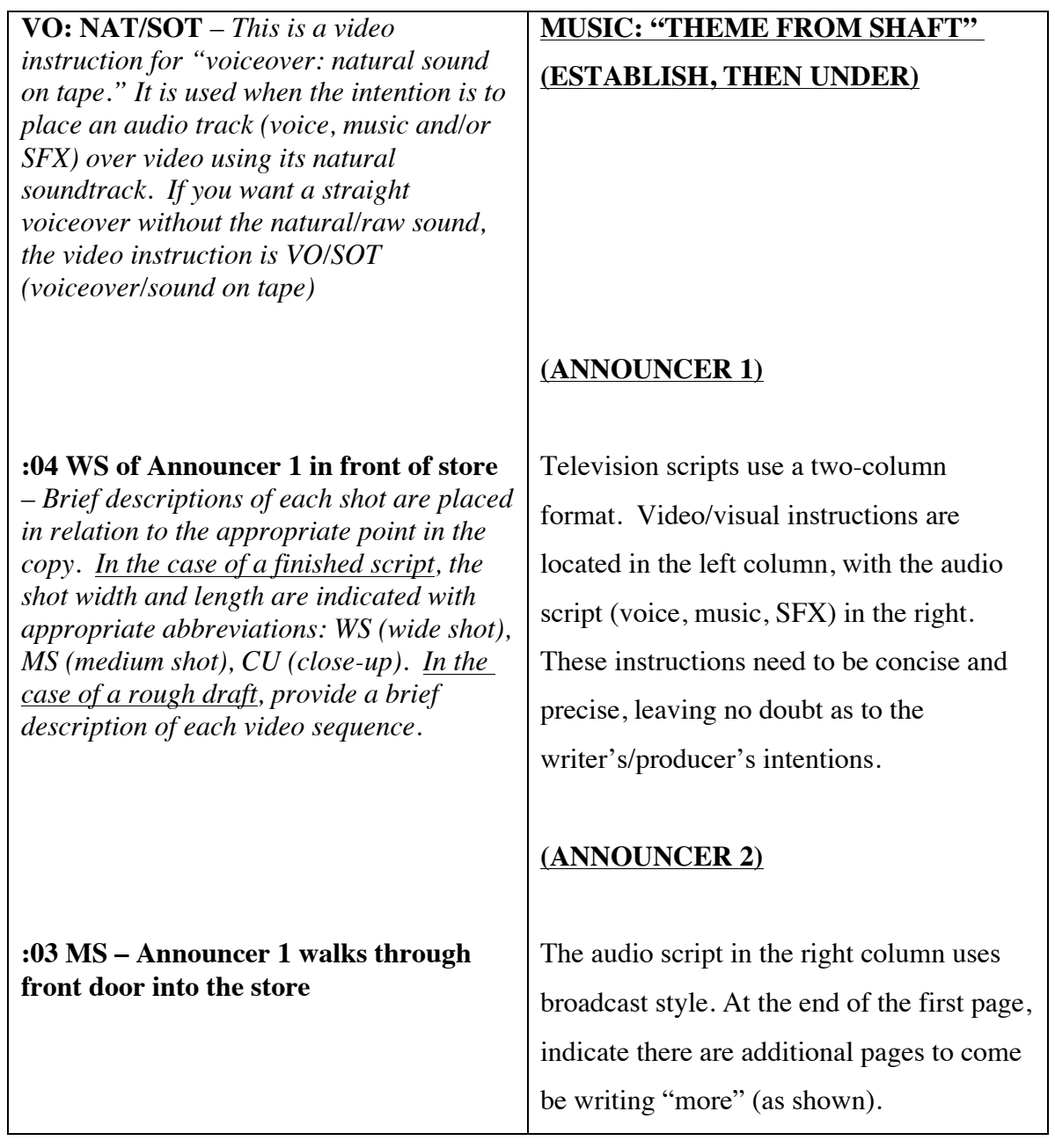

## **Client/Vodcast name Page 2**

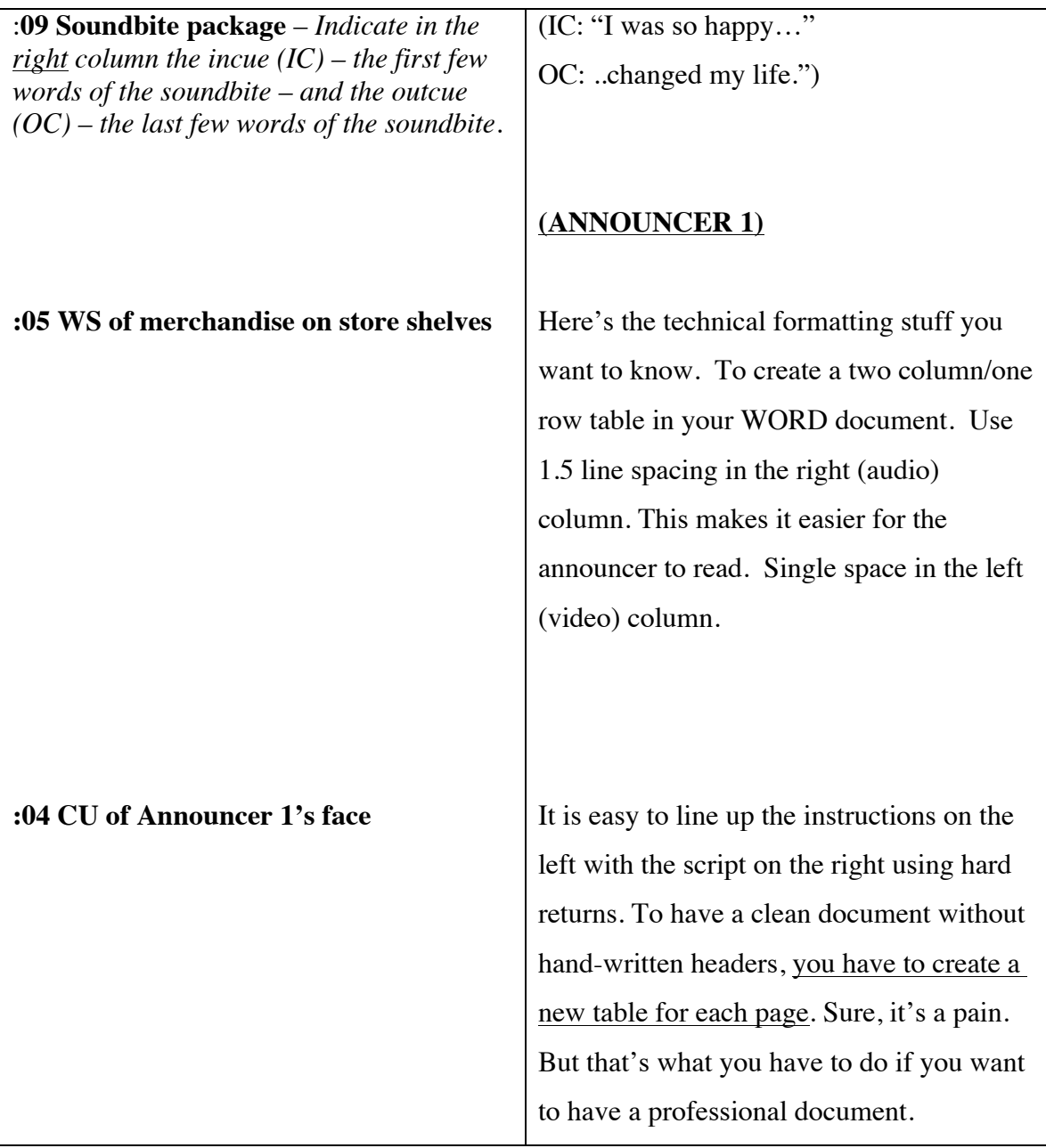

**-more**-

**Client/Vodcast name Page 3**

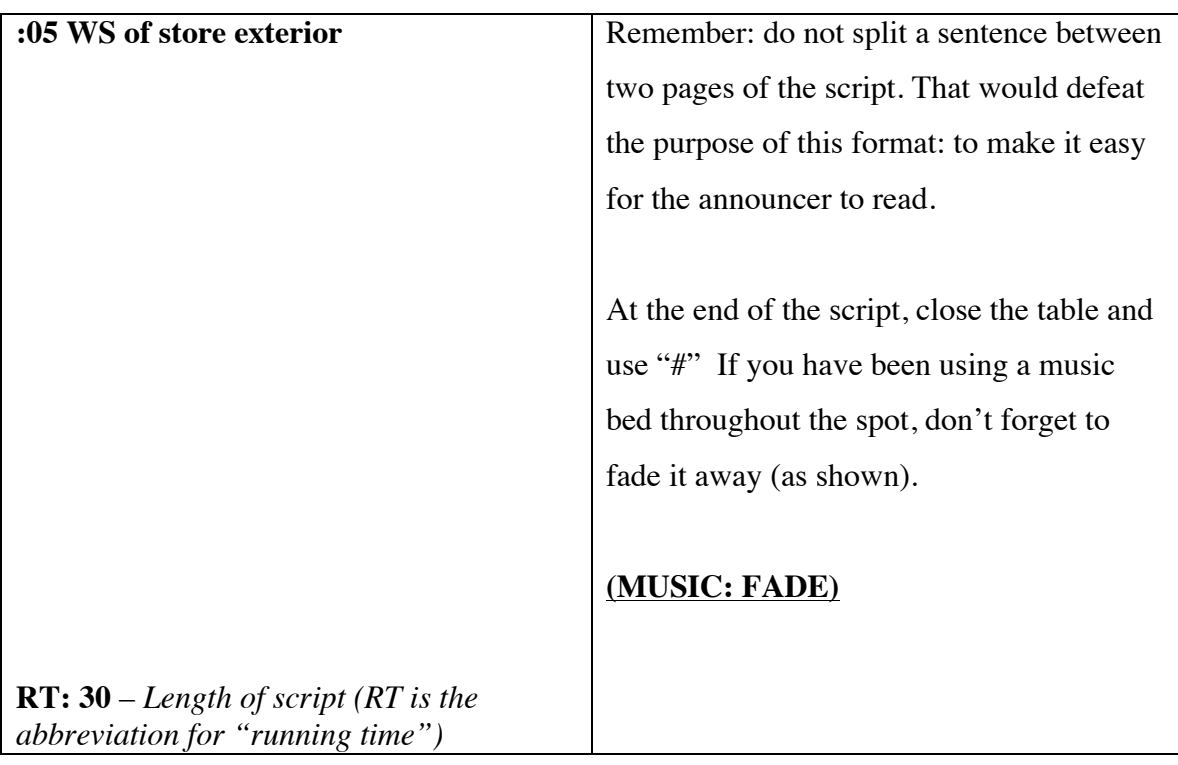

#